## **DEMO.qcm**

Marc Polizzi le 20/12/96 Démonstration des possibilités de QCM

## **Z demo3.txt**

Après avoir lu, cliquez sur le texte ... 0  $\Omega$ 630 303 nul OK, et c'est parti ... nul

## **Q qcm.bmp**

Exemple de QCM : Cocher le mois de Noël ? **Octobre** Novembre Décembre **Janvier** Février C'est le 25 décembre ! 3

**C** 

Exemple de Corrélation : Mettre en relation les saisons et les commentaires Printemps \ Le soleil, la sécheresse Eté \ Le froid, la glace Automne \ Le renouveau, la verdure Hiver \ Le roux, les feuilles qui tombent 5° saison \ L'inter saison chez les chinois NUL 13-21-34-42-55 **K demo2.bmp**

Exemple de couleur(s) sensible(s) : Cliquer sur un animal qui vit dans l'eau 268 153 216 106 nul Une ou deux couleurs sont admises. nul **V demo4.txt** Exemple de test de valeur numérique : Valeur de Pi ? N 3.14

0.06 0.04 nul

La tolérance supérieure est de 0.06 et la tolérance inférieure de 0.04.

nul

**Z demo2.bmp**

Exemple de Zone sensible : Cliquer sur l'escargot SVP

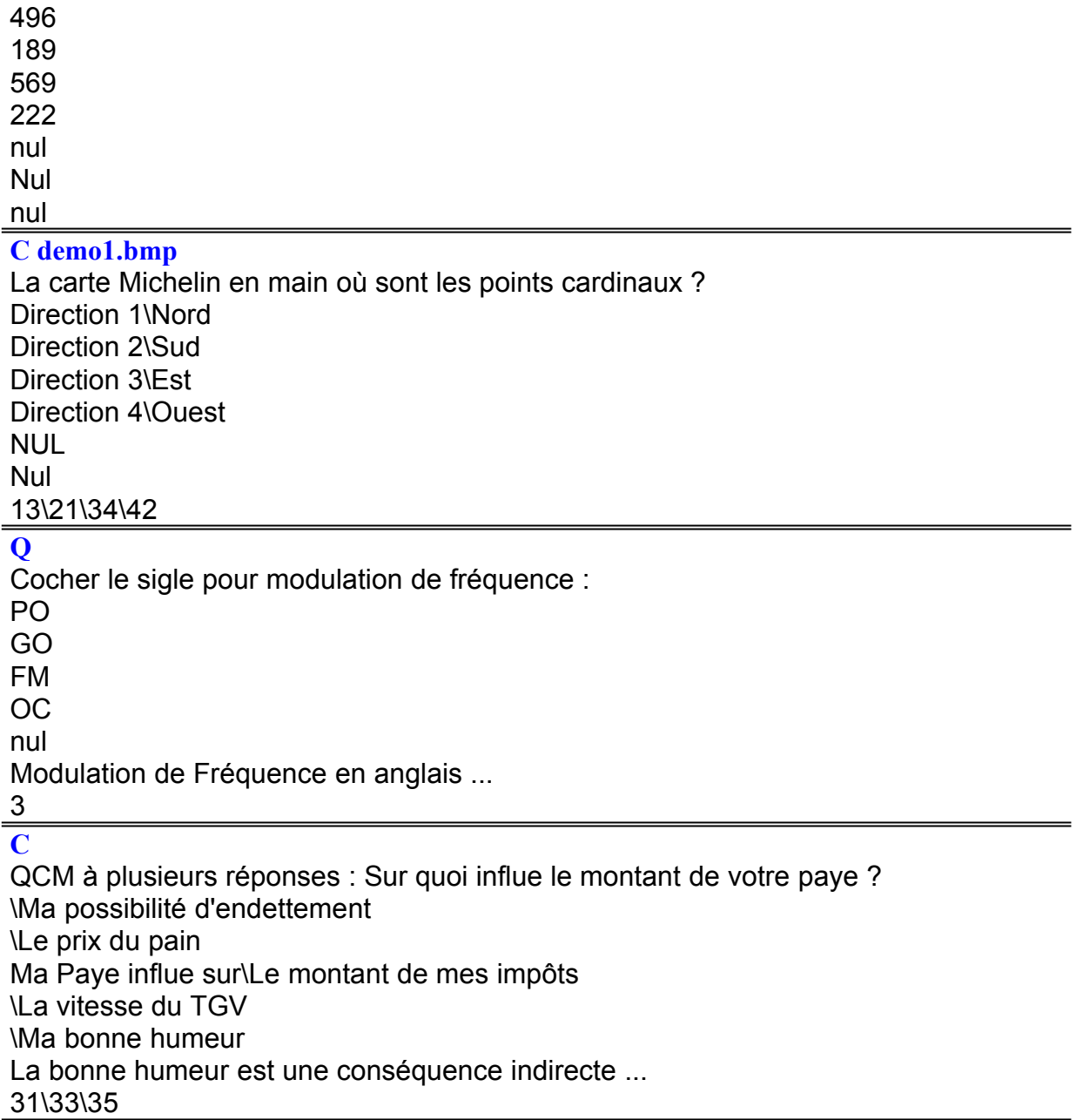